Dado el número complejo

### Prueba 25 de octubre de 2019

1

$$
z = \frac{(2e^{i\frac{\pi}{3}} - 1) \cdot 2_{-\frac{\pi}{4}} \cdot i^{43}}{3\sqrt{3} - 3i}
$$

calcular su expresión en forma binómica y exponencial.

$$
z = \frac{(2e^{i\frac{\pi}{3}} - 1) \cdot 2_{-\frac{\pi}{4}} \cdot i^{43}}{3\sqrt{3} - 3i} = \frac{\left[2\cos\left(\frac{\pi}{3}\right) + 2isen\left(\frac{\pi}{3}\right) - 1\right]2e^{-\frac{\pi}{4}i}\left(-i\right)}{6e^{-\frac{\pi}{6}i}}
$$

$$
= \frac{\left(1 + i\sqrt{3} - 1\right)2e^{-\frac{\pi}{4}i}\left(-i\right)}{6e^{-\frac{\pi}{6}i}} = \frac{\sqrt{3}e^{\frac{\pi}{2}i}2e^{-\frac{\pi}{4}i}e^{-\frac{\pi}{2}i}}{6e^{-\frac{\pi}{6}i}} = \frac{\sqrt{3}}{3}e^{\left(\frac{\pi}{2} - \frac{\pi}{4} - \frac{\pi}{2} + \frac{\pi}{6}\right)i}
$$

$$
= \frac{\sqrt{3}}{3}e^{-\frac{\pi}{12}i} = \frac{\sqrt{3}}{3}\cos\left(-\frac{\pi}{12}\right) + \frac{\sqrt{3}}{3}\sin\left(-\frac{\pi}{12}\right)i
$$

$$
\mathbf{2}^{\prime}
$$

(a) Deducir la expresión de la derivada de la función  $y = \arcsin (x)$ (b) Encontrar el valor de a para que se cumpla  $(1+2x)$  arcsen  $(ax)$  $\lim_{x\to 0} \frac{\log\left(1+2x\right)arcsen\left(ax\right)}{e^{3x}-1-3x} = 3$  $e^{3x} - 1 - 3$  $(x)$  arcsen (ax  $\lim_{x\to 0}\frac{\log\left(1+2x\right)arcsen\left(ax\right)}{e^{3x}-1-3x}=$ 

Puntuación: 2+3

(a) Visto en clase.

(b) 
$$
\lim_{x \to 0} \frac{\log(1 + 2x) \arcsin(ax)}{e^{3x} - 1 - 3x} = \lim_{x \to 0} \frac{2x \cdot ax}{\frac{9x^2}{2}} = \frac{4a}{9}
$$

Por lo tanto a=27/4

Nota: Se ha aplicado que cuando x tiende a cero son ciertas las siguientes equivalencias

$$
\log(1+2x) \approx 2x
$$
  
arcsen $(ax) \approx ax$   
 $e^{3x} - 1 - 3x \approx \frac{9x^2}{2}$ 

3

Dada la función  $f(x) = \sqrt{4 - 2x}$ , se pide

(a) Representar la gráfica de la función y calcular su derivada enésima.

(b) Calcular el valor aproximado de  $\sqrt{4'2}$  utilizando la diferencial y el polinomio

de Taylor de grado 3. Acotar en ambos casos el error cometido.

(a) Se trata del arco de parábola  $y^2 = 4 - 2x$  con  $y \ge 0$ 

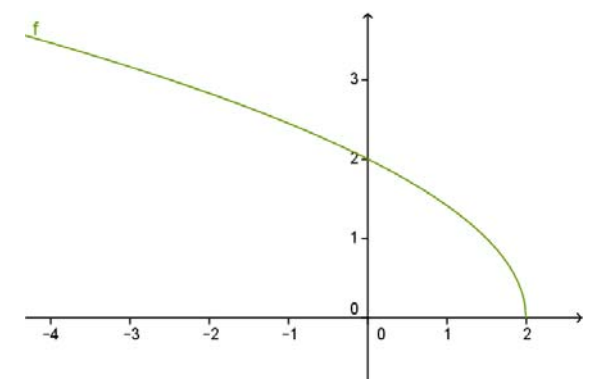

Para calcular la derivada enésima de la función  $\,f\big(x\big)$   $=\sqrt{4-2x}\,=\big(4-2x\big)^{\!\frac{1}{2}}$ se deriva sucesivamente la función

$$
f'(x) = \frac{1}{2}(4 - 2x)^{-\frac{1}{2}}(-2) = -(4 - 2x)^{-\frac{1}{2}}
$$
  
\n
$$
f''(x) = -(4 - 2x)^{-\frac{3}{2}}
$$
  
\n
$$
f'''(x) = -3(4 - 2x)^{-\frac{5}{2}}
$$
  
\n
$$
f^{(4)}(x) = -3 \cdot 5(4 - 2x)^{-\frac{7}{2}}
$$
  
\n...  
\n
$$
f^{(n)}(x) = -3 \cdot 5 \cdot ... \cdot (2n - 3)(4 - 2x)^{-\frac{2n - 1}{2}} = -(2n - 3)!! (4 - 2x)^{-\frac{2n - 1}{2}}
$$

(b) Para calcular  $\sqrt{4'2}$  se considera a=0 y x=-0.1 ya que se se debe cumplir

$$
\sqrt{4'2} = \sqrt{4 - 2x}
$$

# Utilizando la diferencial

$$
f(-0.1) - f(0) \approx dy = f'(0) \cdot (-0.1) \Rightarrow f(-0.1) \approx f(0) - f'(0) \cdot 0, 1 = 2 + \frac{0.1}{2} = 2.05
$$

El error de la aproximación es

$$
R_1(x) = \frac{f''(c)}{2!}x^2
$$
 siendo c un punto intermedio entre 0 y x

En este caso

$$
\left| R_1 \left( -0.1 \right) \right| = \frac{0.1^2}{2! \left( 4 - 2c \right)^{3/2}} \le \frac{0.1^2}{2 \cdot 2^3} \qquad \text{(-0.1
$$

## Utilizando el polinomio de Taylor de grado 3

$$
T_3(x) = f(0) + f'(0) \cdot x + \frac{f''(0)}{2} \cdot x^2 + \frac{f'''(0)}{3!} x^3
$$

$$
T_3(x) = 2 - \frac{x}{2} + \frac{-\frac{1}{2^3}}{2} \cdot x^2 + \frac{-3\frac{1}{2^5}}{3!} x^3 = 2 - \frac{x}{2} - \frac{x^2}{16} + \frac{x^3}{64}
$$

$$
T_3(-0.1) = 2 + \frac{0.1}{2} - \frac{0.1^2}{16} - \frac{0.1^3}{64} \approx 2.0494
$$

El error de la aproximación es

$$
R_3(x) = \frac{f^{(4)}(c)}{4!}x^4
$$
siendo c un punto intermedio entre 0 y x

En este caso

$$
\left| R_4 \left( -0.1 \right) \right| = \frac{15 \cdot 0.1^4}{4! \left( 4 - 2c \right)^{7/2}} \le \frac{5 \cdot 0.1^4}{2^{10}} \quad \text{(-0.1 < c < 0)}
$$

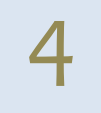

4 Halla el valor de <sup>a</sup> <sup>y</sup> <sup>b</sup> para que la recta tangente <sup>a</sup> la curva  $ax^2y - be^{3x-3} = 1 + \operatorname{sen}(y^2 - 1)$ 

en el punto P(1,1) sea la recta y=1.

Derivando implícitamente se tiene

$$
2axy + ax^2y' - 3be^{3x-3} = \cos(y^2 - 1)2yy'
$$

Como la recta tangente en el punto P es y=1, su pendiente es 0, sustituyendo en la ecuación anterior  $x=1$ ,  $y=1$ ,  $y'=0$  se tiene

$$
2a - 3b = 0
$$

Como además el punto P cumple la ecuación de la curva se tendrá

$$
a-b=1
$$

Resolviendo el sistema

$$
2a - 3b = 0
$$

$$
a - b = 1
$$

la solución es  $b = 2$ ,  $a = 3$ 

 $\sum$  (a) Dada una serie  $\sum_{n=1}^{\infty}$  $\sum_{n=1}^{n}$  $\sum_{i=1}^{\infty} a_i$  $\sum_{n=1}^{\infty} a_n^{}$  cumpliendo que  $S_n^{} = sen\bigg(\frac{1}{n}\bigg)(n+3)$ determinar el

caracter de dicha serie obteniendo, si procede, el valor de la suma.

(b) Determinar si son convergentes las siguientes series justificando la respuesta

$$
\sum_{n=1}^{\infty} \frac{n^2 + 2}{n+1} \qquad \qquad \sum_{n=1}^{\infty} \frac{1}{n} \qquad \qquad \sum_{n=1}^{\infty} \frac{(-3)^n}{2^{2n+1}}
$$

(a)  $\lim_{n\to\infty}S_n=\lim_{n\to\infty}sen\bigg(\frac{1}{n}\bigg](n+3)=\lim_{n\to\infty}\frac{n+3}{n}=1$  . La serie es convergente siendo su suma 1.

(b) La primera integral no cumple la condición necesaria de convergencia, no es convergente. La segunda serie es divergente por ser la serie armónica. La tercera es

geométrica de primer término  $a=\frac{-3}{2^3}$  $a = \frac{-3}{2^3}$  y razón  $r = \frac{-3}{2^2}$ 2  $r = \frac{-3}{s^2}$ . El valor de la suma es  $(-3)$  $\frac{2^{2n+1}}{1}$  2  $\frac{2}{n-1}$ 3  $\frac{3}{2}$  -  $\frac{1}{2}$   $\sum_{n=1}^{\infty}$   $\left(-\frac{3}{2}\right)^n$  -  $\frac{1}{2}$  -  $\frac{1}{4}$  -  $\frac{1}{4}$  -  $\frac{-3}{4}$  $2^{2n+1}$   $2 \overline{1}$   $4 \overline{)}$   $2 \overline{1} + \frac{3}{1}$   $14$ 4  $n \rightarrow \infty$  *n*  $\sum_{n=1}^{\infty} 2^{2n+1}$  2<sup>'</sup><sub>n</sub>  $\infty$  (-3) 1  $\infty$  $+\sum_{n=1}^{\infty} \frac{(-3)^n}{2^{2n+1}} = \frac{1}{2} \sum_{n=1}^{\infty} \left(\frac{-3}{4}\right)^n = \frac{1}{2} \cdot \frac{\frac{-3}{4}}{1+\frac{3}{4}} = \frac{-3}{14}$  $\sum \frac{(-9)}{2^{2n+1}} = \frac{1}{2} \sum$ 

#### Prueba 6 de noviembre de 2019 – Opción A

**1** Dada la función 
$$
f(x) = \frac{1}{\sqrt{2\pi}} e^{-x^2/2}
$$

- (a) NotaSe pide obtener el desarrollo en serie de potencias centrado en el punto  $a = 0$ .
- (b) Considerando una distribución normal de media 0 y desviación típica 1, la probabilidad de que x esté entre a y b se calcula mediante la siguiente integral:

$$
P\left(a < x < b\right) = \frac{1}{\sqrt{2\pi}} \int_{a}^{b} e^{-x^2/2} dx
$$

Escribir el código matlab para obtener el valor de  $P(0 < x < 1)$  con los

primeros 8 términos de la serie obtenida en el apartado a). Utilizar el formato largo

- (c) Escribir el código Matlab para obtener una cota del error cometido en la aproximación del apartado anterior.
- (d) Obtener el valor aproximado que devuelve Matlab para  $P$   $\big(0 < x < 1 \big)$ usando el comando int.

Solución:

(a) Utilizando el desarrollo de la serie de la función exponencial

$$
e^{x} = 1 + x + \frac{x^{2}}{2!} + \dots + \frac{x^{n}}{n!} + \dots = \sum_{n=0}^{\infty} \frac{x^{n}}{n!} \qquad x \in \mathbb{R}
$$

se tiene que

$$
f(x) = \frac{1}{\sqrt{2\pi}} e^{-x^2/2} = \frac{1}{\sqrt{2\pi}} \left( 1 - \frac{x^2}{2} + \frac{x^4}{2^2 \cdot 2!} + \dots + (-1)^n \frac{x^{2n}}{2^n n!} + \dots \right) \ x \in \mathbb{R}
$$

(b) y (d) Para calcular el valor pedido se tendrá

$$
P\left(0 < x < 1\right) = \frac{1}{\sqrt{2\pi}} \int_{0}^{1} e^{-x^{2}/2} dx = \frac{1}{\sqrt{2\pi}} \int_{0}^{1} \left( \sum_{n=0}^{\infty} \frac{\left(-1\right)^{n} x^{2n}}{2^{n} n!} \right) dx = \frac{1}{\sqrt{2\pi}} \sum_{n=0}^{\infty} \frac{\left(-1\right)^{n}}{\left(2n+1\right) 2^{n} n!}
$$

El código Matlab pedido es

```
format long
n=0:7;an=(-1).^n./((2*n+1).*2.^n.*factorial(n));
valor1=sum(an)/sqrt(2*pi)
syms u
valor2=double(int(exp(-u^2/2),u,0,1)/sqrt(2*pi))
```
Solución: valor1=0.341344743903117 valor2=0.341344746068543

(c) El error que se comete en la aproximación es

$$
\left|error\right| \le a_s = \frac{1}{\sqrt{2\pi}} \frac{1}{17 \cdot 2^8 \cdot 8!}
$$

**2** Dada la función  $f(x) = \frac{x}{8 + x^3}$ <br>(a) Obtener el desarrollo en

- (a) Obtener el desarrollo en serie de potenciascentrado en el punto  $a = 0$ , que denotaremos por  $T(x)$ , indicando dónde converge la serie a la función.
- (b) Escribir el código Matlab para representar, junto con la gráfica de la función, la aproximación que da la serie de potencias considerando los ocho primeros términos no nulos del desarrollo en el dominio donde la serie converja a la función.
- (c) Escribir el código Matlab para calcular  $f(1.5) T(1.5)$ .
- (a) Utilizando el desarrollo de la serie geométrica,

$$
\frac{1}{1+x} = 1 - x + x^2 + \dots + (-1)^n x^n + \dots = \sum_{n=0}^{\infty} (-1)^n x^n
$$

se tiene

$$
f(x) = \frac{x}{8+x^3} = \frac{x}{8} \cdot \frac{1}{1+\frac{x^3}{8}} = \frac{x}{8} \sum_{n=0}^{\infty} (-1)^n \frac{x^{3n}}{8^n} = \sum_{n=0}^{\infty} (-1)^n \frac{x^{3n+1}}{8^{n+1}}
$$
  
si  $\left| \frac{x^3}{8} \right| < 1 \Leftrightarrow |x| < 2$ 

(b) El código Matlab para representar la función y la aproximación será  $x=-2:0.1:2;$  $s=0;$ 

```
for k=0:7;
    s=s+((-1)^kx*x.^(3*k+1))/8^(k+1);end
plot(x, x./(8+x.^3), x, s)
```
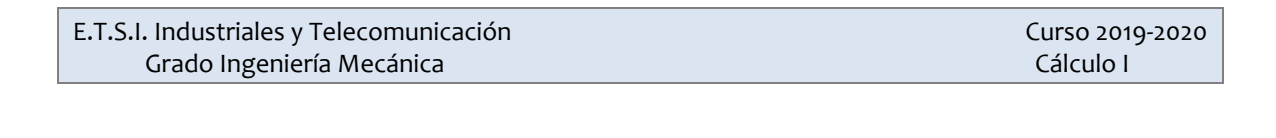

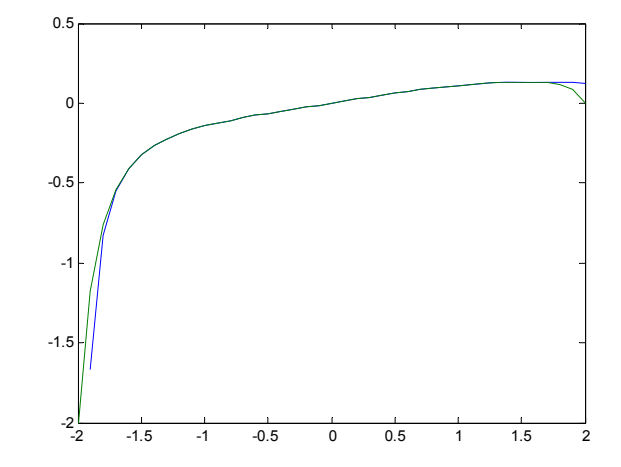

(c) Para calcular el valor pedido el código Matlab podría ser format long  $x=1.5;$  f=inline('x./(8+x.^4)');v1=f(x)  $k=0:7;ak=((-1)\cdot^k.*x.^(3*k+1))$ ./8.^(k+1);v2=sum(ak) v1-v2

# Prueba 29 de noviembre de 2019

- (a) Calcular el área bajo la curva  $y = x + 1$  en el intervalo [1,3] utilizando la definición de integral definida considerando una suma de Riemann con una partición regular en la que se toma el punto medio de cada subintervalo.
- (b) ¿Es integrable la función  $y = |\text{sen } x|$ ? Justifica la pregunta.
- (c) Calcular las siguientes integrales

$$
I_1 = \int_{-3}^{3} \frac{\sin (x)}{x^6 + 7x^2 + 1} dx \qquad I_2 = \int_{-1}^{2} \frac{\sin (\log (x))}{x} dx
$$

(a) Se considera una partición regular del intervalo [1,3]

$$
\Delta x = \frac{2}{n} \qquad c_i = 1 + \frac{\Delta x}{2} + (i - 1)\Delta x = 1 + \left(i - \frac{1}{2}\right)\Delta x \qquad i = 1, 2, ..., n
$$

$$
\sum_{i=1}^{n} f(c_i)\Delta x = \sum_{i=1}^{n} \left(1 + \left(i - \frac{1}{2}\right)\Delta x + 1\right) \frac{2}{n} = \sum_{i=1}^{n} \left(2 + \left(i - \frac{1}{2}\right)\frac{2}{n}\right) \frac{2}{n} =
$$

$$
= \sum_{i=1}^{n} \frac{4}{n} + \sum_{i=1}^{n} \frac{i \cdot 4}{n^2} - \sum_{i=1}^{n} \frac{2}{n^2} = 4 + \frac{n(n+1)}{2} \cdot \frac{4}{n^2} - \frac{2}{n}
$$

Tomando límites cuando n tiende a infinito

$$
\int_{1}^{3} \left( x + 1 \right) dx = \lim_{n \to \infty} \left[ 4 + \frac{n \left( n + 1 \right)}{2} \cdot \frac{4}{n^2} - \frac{2}{n} \right] = 4 + 2 - 0 = 6
$$

(b) La función  $y = |sen x|$  es continua en cualquier intervalo [a,b] por lo tanto es integrable en cualquier intervalo de la recta real.

(c) 
$$
I_{1} = \int_{-3}^{3} \frac{sen(x)}{x^{6} + 7x^{2} + 1} dx = 0 \text{ por ser la función integrando impar.}
$$

$$
I_{2} = \int_{1}^{2} \frac{sen(\log(x))}{x} dx \underset{\begin{subarray}{l} t = \log x \\ dt = -dx \\ \frac{dt - dx}{x \end{subarray}}{\left[\begin{subarray}{l} \log 2 \\ \log x \\ \frac{dt - dx}{x \end{subarray}}\right]} \int_{0}^{\log 2} sen(t) dt = -\cos(t)_{t=0}^{t=\log 2} = -\cos(\log 2) + 1
$$

- (a) Calcular el área de los dos trozos en los que la circunferencia  $x^2 + (y + 1)^2 = 2$ divide a la circunferencia  $x^2 + y^2 = 1$ . Representar gráficamente las regiones.
- (b) Calcular el valor medio integral de la función  $f(x) = \frac{3x+5}{3+x^2}$ 2  $f(x) = \frac{3x}{x}$  $=\frac{3x+5}{2+x^2}$  en el intervalo [-1,2].
- (a) Se trata de dos circunferencias, la primera centrada en el punto (0, -1) y de radio  $\sqrt{2}$  y la segunda centrada en el origen y de radio 1.

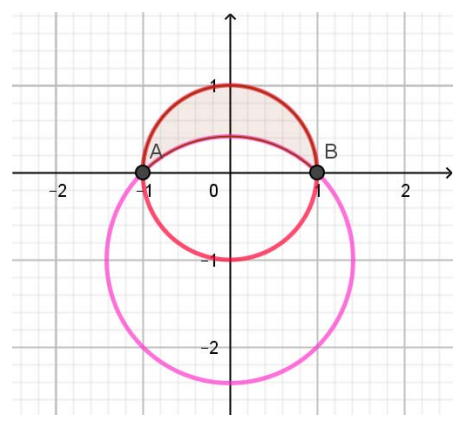

El área de la región sombreada es:

$$
A_{1} = 2 \int_{0}^{1} \left( \sqrt{1 - x^{2}} - \left( \sqrt{2 - x^{2}} - 1 \right) \right) dx = 2 \int_{0}^{1} \sqrt{1 - x^{2}} dx - 2 \int_{0}^{1} \sqrt{2 - x^{2}} dx + 2 =
$$
\n
$$
\underbrace{\frac{1}{0}}_{x = \text{const}} \underbrace{\frac{1}{0}}_{x = \text{const}} \underbrace{\frac{1}{0}}_{x = \sqrt{2} \text{ sent}} \underbrace{\frac{1}{0}}_{x = \sqrt{2} \text{ sent}} \underbrace{\frac{1}{0}}_{x = 0 \to t = 0} \underbrace{\frac{1}{0}}_{x = 1 \to t = \frac{\pi}{4}} \underbrace{\frac{1}{0}}_{x = 1 \to t = \frac{\pi}{4}}
$$

$$
=2\int_{0}^{\frac{\pi}{2}} \cos^{2} t dt - 2\int_{0}^{\frac{\pi}{4}} \sqrt{2} \sqrt{2} \cos^{2} t dt + 2 =
$$
\n
$$
=2\int_{0}^{\frac{\pi}{2}} \frac{1 + \cos 2t}{2} dt - 2 \cdot 2 \int_{0}^{\frac{\pi}{4}} \frac{1 + \cos 2t}{2} dt + 2 =
$$
\n
$$
= \left(t + \frac{\sin 2t}{2}\right)_{t=0}^{t=\frac{\pi}{2}} - 2\left(t + \frac{\sin 2t}{2}\right)_{t=0}^{t=\frac{\pi}{4}} + 2 = \frac{\pi}{2} - 2\frac{\pi}{4} - 1 + 2 = 1
$$

El área de la otra región encerrada por las dos curvas sería el área del circulo unidad salvo el área calculada

$$
A_2 = \pi \cdot 1^2 - 1 = \pi - 1
$$

(b) El valor medio es

$$
\mu = \frac{1}{2+1} \int_{-1}^{2} \frac{3x+5}{2+x^2} dx = \frac{1}{3} \int_{-1}^{2} \frac{3x}{2+x^2} dx + \frac{5}{3} \int_{-1}^{2} \frac{1}{2+x^2} dx =
$$

$$
= \frac{1}{2} \int_{-1}^{2} \frac{2x}{2+x^2} dx + \frac{5}{3\sqrt{2}} \int_{-1}^{2} \frac{\frac{1}{\sqrt{2}}}{1 + \left(\frac{x}{\sqrt{2}}\right)^2} dx =
$$
  

$$
= \frac{1}{2} \log \left(2 + x^2\right)_{x=-1}^{x=2} + \frac{5}{3\sqrt{2}} arctg \left(\frac{x}{\sqrt{2}}\right)_{x=-1}^{x=2} = \frac{1}{2} \log 2 + \frac{5}{3\sqrt{2}} \left( arctg \left(\sqrt{2}\right) - arctg \left(\frac{-1}{\sqrt{2}}\right) \right)
$$

3 (a) Justificando la respuesta, determinar los valores de <sup>x</sup> para los cuales es cierta la siguiente igualdad

$$
\frac{3\pi}{4} + \sum_{n=1}^{\infty} \left[ \left( \frac{(-1)^n - 1}{\pi n^2} \right) \cos(nx) - \frac{1}{n} \operatorname{sen}\left(nx\right) \right] = f(x)
$$

siendo  $f\!\left(x\right)$  la función  $2\pi-$  periódica definida en  $\left[-\pi,\pi\right]$  de la forma

$$
f(x) = \begin{cases} \pi & -\pi < x \le 0 \\ x & 0 < x < \pi \end{cases}
$$

(b) Calcular el valor de  $\sum_{n=1}^{\infty} \frac{1}{(2n-1)^2}$ 1  $\sqrt[n=1]{n-1}$  $\sum_{n=1}^{\infty} \frac{1}{(2n-1)}$ 

Calculamos el desarrollo en serie de Fourier de la funcíón  $f\big(x\big)$  periódica de periodo  $T = 2\pi$ ,  $w = 1$ ,  $p = \pi$ 

$$
a_0 = \frac{1}{\pi} \int_{-\pi}^{\pi} f(x) dx = \frac{1}{\pi} \left[ \int_{-\pi}^{0} \pi dx + \int_{0}^{\pi} x dx \right] = \frac{1}{\pi} \left[ \pi^2 + \frac{\pi^2}{2} \right] = \frac{3\pi}{2}
$$
  
\n
$$
a_n = \frac{1}{\pi} \int_{-\pi}^{\pi} f(x) \cos(nx) dx = \frac{1}{\pi} \left[ \int_{-\pi}^{0} \pi \cos(nx) dx + \int_{0}^{\pi} x \cos(nx) dx \right] =
$$
  
\n
$$
= \frac{1}{\pi} \left[ \frac{\pi \sin(nx)}{n} \right]_{x=-\pi}^{x=0} + \left[ \frac{\pi \sin(nx)}{n} + \frac{\cos(nx)}{n^2} \right]_{x=0}^{x=\pi} = \frac{1}{\pi} \left[ \frac{(-1)^n - 1}{n^2} \right]
$$
  
\n
$$
b_n = \frac{1}{\pi} \int_{-\pi}^{\pi} f(x) \sec(nx) dx = \frac{1}{\pi} \left[ \int_{-\pi}^{0} \pi \sec(nx) dx + \int_{0}^{\pi} x \sec(nx) dx \right] =
$$
  
\n
$$
= \frac{1}{\pi} \left[ \frac{-\pi \cos(nx)}{n} \right]_{x=-\pi}^{x=0} + \left[ -\frac{x \cos(nx)}{n} + \frac{\sec(nx)}{n^2} \right]_{x=0}^{x=\pi} = \frac{1}{\pi} \left[ -\frac{1 - (-1)^n}{n} - \frac{(-1)^n}{n} \right] = \frac{-1}{n}
$$

El desarrollo en serie de Fourier de la función es

$$
S(x) = \frac{3\pi}{4} + \sum_{n=1}^{\infty} \left[ \left( \frac{(-1)^n - 1}{\pi n^2} \right) \cos(nx) - \frac{1}{n} \operatorname{sen}(nx) \right]
$$

 $x = -\pi$  ( )  $|x| =$ 

Esta serie converge a los siguientes valores

$$
S(x) = f(x) \quad si \ x \neq 2k\pi \quad k \in \mathbb{Z}
$$
  

$$
S(x) = \frac{\pi}{2} \qquad si \ x = 2k\pi \quad k \in \mathbb{Z}
$$

(b)En el caso en el que x=0 se cumple

$$
S\left(0\right) = \frac{3\pi}{4} + \sum_{n=1}^{\infty} \left[ \left(\frac{\left(-1\right)^n - 1}{\pi n^2}\right) \cos\left(0\right) - \frac{1}{n} \operatorname{sen}\left(0\right) \right] = \frac{\pi}{2}
$$

$$
\frac{3\pi}{4} - \sum_{n=1}^{\infty} \frac{2}{\pi \left(2n - 1\right)^2} = \frac{\pi}{2} \Rightarrow \frac{-2}{\pi} \sum_{n=1}^{\infty} \frac{1}{\left(2n - 1\right)^2} = \frac{-\pi}{4} \Rightarrow \boxed{\sum_{n=1}^{\infty} \frac{1}{\left(2n - 1\right)^2} = \frac{\pi^2}{8}}
$$

## Prueba 4 de diciembre (con ordenador)

**1** Se considera la función definida en el intervalo  $\left[0, \pi\right]$  por  $f(x) = \cos \frac{x}{2}$ <br>Se pide: Se pide:

- (a) Encontrar el desarrollo en serie de Fourier de senos de la función  $f(x)$ . Puedes ayudarte de algún programa para obtener los coeficientes.
- (b) Indica dónde converge la serie a la función justificando la respuesta.
- (c) Escribe el código que permitiría representar, en una misma figura, la gráfica de  $\,f(x)\,$  en  $\big[0,\pi\big]$  y sobre ella la gráfica de las aproximaciones que se obtienen utilizando los dos, cuatro y seis primeros armónicos no nulos de su desarrollo de Fourier. Indica el programa utilizado.
- (d) Calcular el valor de  $c_7$  y  $c_{-7}$  del desarrollo complejo de la serie de Fourier.
- a) Para obtener la serie de Fourier de senos, hacemos una extensión periódica impar de  $f(x)$ :

$$
g(x) = \begin{cases} \cos\left(\frac{x}{2}\right), & 0 < x < \pi \\ -\cos\left(\frac{x}{2}\right), & -\pi < x < 0 \end{cases}
$$

La función  $g(x)$  tiene periodo  $2\pi$  y es impar por lo que su serie de Fourier es,

$$
g(x) = \sum_{n=1}^{\infty} b_n \operatorname{sen} nx
$$

Como  $g(x) = f(x)$  en  $(0, \pi)$ , la serie de Fourier de  $g(x)$  es la serie buscada.

El único coeficiente de la serie es ,

$$
b_n = \frac{1}{\pi} \int_{-\pi}^{\pi} g(x) \operatorname{sen} n x dx = \frac{2}{\pi} \int_{0}^{\pi} \cos \frac{x}{2} \operatorname{sen} n x dx
$$

Resolvemos esta integral,

$$
\int_{0}^{\pi} \cos \frac{x}{2} \operatorname{sen} n x dx =
$$
\n
$$
= -\left( \frac{\cos (2n+1) \frac{\pi}{2}}{2n+1} + \frac{\cos (2n-1) \frac{\pi}{2}}{2n-1} \right) + \left( \frac{1}{2n+1} + \frac{1}{2n-1} \right) = \frac{4n}{4n^2 - 1}
$$

Por lo tanto, el coeficiente es ,

$$
b_n = \frac{8}{\pi} \frac{n}{4n^2 - 1}
$$

Y el desarrollo de Fourier es,

$$
\cos\frac{x}{2} = \frac{8}{\pi} \sum_{n=1}^{\infty} \frac{n}{4n^2 - 1} \text{sen } nx, \quad x \in (0, \pi]
$$

b) De acuerdo con el Criterio de Dirichlet, la serie obtenida representa a la función periódica  $g(x)$  donde es continua, por lo tanto representa a  $\,f(x)\,$  en el intervalo  $\big(0,\pi\big]$ , ya que  $\,g(x)\,$ ú û es continua en  $x = \pi$ , pero tiene un salto finito en  $x = 0$ .

# Apartado con Matlab:

```
%representación de la función
x = \text{linspace}(0, \text{pi}); y = \cos(x/2);
plot(x,y,'k');grid on;hold on 
N=6; %Número de términos de la mayor suma parcial buscada
y=0;for k=1:N
    bk=k/(4*k^2-1)*sin(k*x);y=y+(8/pi)*bk;end
plot(x,y);
legend('función','aprox')
axis equal; 
 hold off
```

```
2 Dada la función error f(x) = \frac{2}{\sqrt{\pi}} \int_{0}^{x} e^{-t^2}f(x) = \frac{2}{\sqrt{2}} \int_{0}^{x} e^{-t^2} dt\frac{2}{\sqrt{\pi}}\int\limits_{0}^{L}e^{-t^2}dt , se pide:
```
(a) Escribir la expresión que permitiría calcular el valor aproximado de  $f(2)$ 

utilizando los diez primeros términos del desarrollo en serie de potencias centrado en el origen. Obtener también el valor numérico aproximado indicando el código y el programa utilizado para calcularlo.

- (b) Escribir el código necesario para obtener una cota del error cometido en la aproximación del apartado anterior e indicar el valor obtenido.
- (c) Obtener el valor aproximado que devuelve Matlab para  $f(2)$  usando el comando int en formato largo. ¿En cuántas cifras decimales coincide este valor con el obtenido en (a)?
- (d) Obtener el valor aproximado de  $f(2)$  utilizando sumas de Riemann

considerando una partición regular de 20 subintervalos y como punto de cada subintervalo el que se encuentra a la tercera parte de la distancia entre los dos extremos del mismo. Escribir el código y el programa utilizado.

Nota: Extra a), b), c)

(a) Se considera la serie de potencias de la función exponencial

$$
e^x = \sum_{n=0}^{\infty} \frac{x^n}{n!} \Rightarrow e^{-t^2} = \sum_{n=0}^{\infty} \frac{\left(-t^2\right)^n}{n!} = \sum_{n=0}^{\infty} \frac{\left(-1\right)^n t^{2n}}{n!} \qquad t \in \mathbb{R}
$$

Se tiene que el valor pedido es

$$
f\left(2\right) = \frac{2}{\sqrt{\pi}} \int_{0}^{2} e^{-t^{2}} dt = \frac{2}{\sqrt{\pi}} \sum_{n=0}^{\infty} \left( \int_{0}^{2} \frac{\left(-1\right)^{n} t^{2n}}{n!} dt \right) = \frac{2}{\sqrt{\pi}} \sum_{n=0}^{\infty} \frac{\left(-1\right)^{n} 2^{2n+1}}{\left(2n+1\right)n!}
$$

La aproximación por los 8 primeros términos no nulos será

$$
f(z) \approx \frac{2}{\sqrt{\pi}} \sum_{n=0}^{7} \frac{(-1)^n 2^{2n+1}}{(2n+1)n!}
$$

Este valor se puede calcular con Geogebra:

a = Suma
$$
\left((-1)^n \cdot \frac{2^{2n+1}}{(2n+1) n!}, n, 0, 7\right) \frac{2}{\sqrt{\pi}}
$$
  
\n→ 0.8421590508

O con Matlab

```
format long
n=0:7;an=(-1).^n.*2.^(2*n+1)./((2*n+1).*factorial(n));
 sum(an)*2/sqrt(pi) 
%El valor que devuelve es 0.842159050812784
```
(b) Como se trata de una serie alternada el error que se comete es menor que el valor absoluto del término

$$
\left|error\right| < \frac{2}{\sqrt{\pi}} \cdot \frac{2^{2 \cdot 8 + 1}}{(2 \cdot 8 + 1) \cdot 8!}
$$

 format long  $an=2*2^17/(sqrt(pi)*17*factorial(8))$ % El valor es 0.215772225416584

(c) Utilizando el comando int de Matlab

 format long syms x double(int(exp(-x^2),x,0,2)\*2/sqrt(pi))<br> $E1$  valor que devuelve es 0.995322265018953 %El valor que devuelve es

(d) Utilizando la suma de Riemann el valor obtenido es 1.013822779964529

```
a=0;b=2;n=20;incx=(b-a)/n;ci=a+incx/3:incx:b-2*incx/3;
f =inline('exp(-x.^2)');
sum(f(ci))*incx*2/sqrt(pi)
```
### Prueba 9 de enero

**1** Dada la función 
$$
f(x, y) = y \log \left( \frac{x^3 y}{x^2 + y^2} \right) + \log 2
$$

Se pide:

- (a) Utilizando la diferencial calcula el valor aproximado de *f*(1.1, 0.9)
- (b) Determinar y representar el dominio de la función.
- (c) Escribir el código Matlab para representar la gráfica de  $f(x, y)$  en un conjunto rectangular en el que esté definida. Representar sobre dicha superficie el punto (1,3,f(1,3))
- (a) Calculamos la diferencial de la función en el punto (1,1)

$$
f(1.1, 0.9) - f(1, 1) \simeq f'_x(1, 1)(1.1 - 1) + f'_y(1, 1)(0.9 - 1)
$$

Teniendo en cuenta que

$$
f(1,1) = \log\left(\frac{1}{2}\right) + \log 2 = 0
$$

Para derivar la función se puede hacer directamente

$$
f_x'(x,y) = y \frac{1}{x^3 y} \frac{3x^2 y (x^2 + y^2) - 2x^4 y}{(x^2 + y^2)^2} = y \frac{x^4 y + 3x^2 y^3}{x^3 y (x^2 + y^2)} = \frac{yx^2 + 3y^3}{x (x^2 + y^2)}
$$
  
\n
$$
\Rightarrow \qquad f_x'(1,1) = 2
$$

o tener en cuenta que

$$
f(x,y) = y \log (x^3 y) - y \log (x^2 + y^2) + \log 2 \Rightarrow f'_x(x,y) = y \frac{3x^2 y}{x^3 y} - y \frac{2x}{x^2 + y^2}
$$

Análogamente

$$
f'_{y}(x,y) = \log\left(\frac{x^{3}y}{x^{2}+y^{2}}\right) + y\frac{1}{\frac{x^{3}y}{x^{2}+y^{2}}}\frac{x^{3}\left(x^{2}+y^{2}\right)-2x^{3}y^{2}}{\left(x^{2}+y^{2}\right)^{2}} =
$$

$$
= \log\left(\frac{x^{3}y}{x^{2}+y^{2}}\right) + \frac{x^{2}-y^{2}}{x^{2}+y^{2}} \implies f'_{y}(1,1) = \log\left(\frac{1}{2}\right) = -\log 2
$$

O también

$$
f(x,y) = y\left(\log\left(x^3y\right) - \log\left(x^2 + y^2\right)\right) + \log 2 \Rightarrow
$$

$$
\Rightarrow f'_y(x,y) = y\log\left(\frac{x^3y}{x^2 + y^2}\right) + y\left(\frac{x^3}{x^3y}\right) - y\frac{2y}{x^2 + y^2}
$$

Por lo tanto,

$$
f(1.1, 0.9) - f(1, 1) \simeq f'_x(1, 1)(1.1 - 1) + f'_y(1, 1)(0.9 - 1)
$$

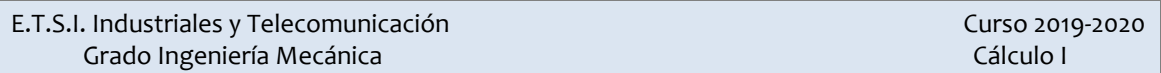

$$
f(1.1, 0.9) \simeq f(1, 1) + f_x(1, 1)(1.1 - 1) + f_y(1, 1)(0.9 - 1) = 0 + 2 \cdot 0.1 + \log(2) \cdot 0.1
$$

(b) El dominio de la función es el conjunto de los puntos (x,y) del plano que verifican

$$
\frac{x^3y}{x^2+y^2} > 0, (x, y) \neq (0, 0) \Leftrightarrow x^3y > 0, x \neq 0, y \neq 0
$$

Gráficamente se trata de los puntos del plano del primer y tercer cuadrante sin incluir los ejes coordenados.

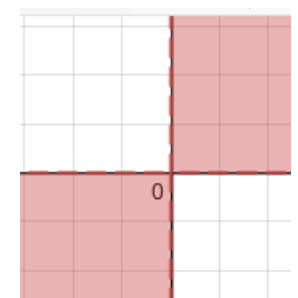

c) Escribiemos el código Matlab para representar la superficie en el dominio [1,2]x[1,2]

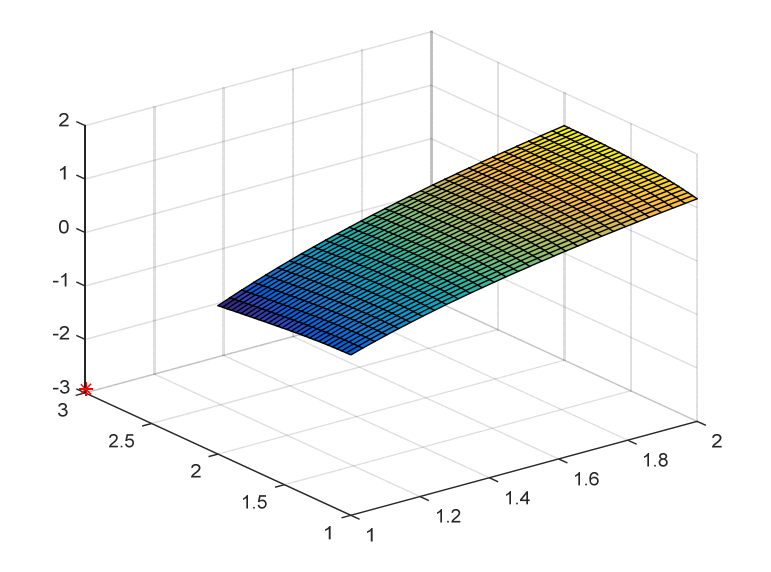

```
x = 1inspace(1, 2, 30);
y=x; [X, Y]=meshgrid(x);
Z = log(X.^3.*Y./(X.^2+Y.^2)) + log(2);surf(X,Y,Z)
hold on
f=inline('y.*log(x.^3.*y./(x.^2+y.^2))+log(2)')
plot3(1,3,f(1,3), '*r')
```
2

Dada la ecuación  $xe^{y} + ye^{2z} + ze^{3x} = 0$  se pide:

- (a) Justificar si define una función  $z = f(x, y)$  diferenciable en las proximidades del punto (0,0,0).
- (b) Determinar la ecuación del plano tangente a la superficie  $xe^{y} + ye^{2z} + ze^{3x} = 0$  en el punto (0,0,0).
- (c) Calcular la derivada direccional de la función  $f(x, y)$  en el punto (0,0) en la

dirección que forma 120<sup>°</sup> con el eje positivo de abscisas.

Solución:

- (a) La ecuación  $F(x, y, z) = xe^{y} + ye^{2z} + ze^{3x} = 0$  define implícitamente a una función
	- $z = f(x, y)$  diferenciable ya que se verifica
		- El punto (0,0,0) es un punto de la superficie,  $F(0,0,0) = 0$
		- Las derivadas parciales
			- $(x, y, z) = e^y + 3ze^{3x}$   $F_y(x, y, z)$  $(x, y, z)$  $\Gamma(x, y) = y + 2x^3$   $F'(x, y) = x^3 + z^2$  $\left( \begin{array}{ccc} 1 & 0 & 0 \\ 0 & 2 & 1 \end{array} \right)$  $\langle x,y,z\rangle = e^y + 3ze^{3x}$   $F'_x(x,y,z)$  $(y, z) = 2$  $y \rightarrow \gamma_{xx}$ <sup>3x</sup>  $F'(\gamma_{xx}x)$   $\gamma_{yy}y + \gamma_{zz}^{2z}$  $\left(x, y, z\right) = c + 9z$ *z x z*  $F(x, y, z) = e^y + 3ze^{3x}$   $F(x, y, z) = xe^y + e^{ix}$  $F(x, y, z) = 2ye^{2z} + e^{z}$  $= e^y + 3ze^{3x}$   $F(x, y, z) = xe^y +$  $= 2ye^{2z} + e^{3x}$

son continuas en un entorno del punto (0,0,0)

- $\bullet$   $F'_{\gamma}(0, 0, 0) = 1 \neq 0$
- (b) Teniendo en cuenta que

$$
F'_x(x, y, z) = e^y + 3ze^{3x} \Rightarrow F'_x(0, 0, 0) = 1
$$
  
\n
$$
F'_y(x, y, z) = xe^y + e^{2z} \Rightarrow F'_y(0, 0, 0) = 1
$$
  
\n
$$
F'_z(x, y, z) = 2ye^{2z} + e^{3x} \Rightarrow F'_z(0, 0, 0) = 1
$$

la ecuación del plano tangente es:

$$
F'_x(0,0,0) x + F'_y(0,0,0) y + F'_z(0,0,0) z = 0
$$
  

$$
x + y + z = 0
$$

(c) Como la función  $z = f(x, y)$  es diferenciable

$$
f'_{x}(0,0) = -\frac{F'_{x}(0,0,0)}{F'_{x}(0,0,0)} \qquad f'_{y}(0,0) = -\frac{F'_{y}(0,0,0)}{F'_{x}(0,0,0)}
$$

Por lo tanto

$$
\nabla f\left(0,0\right) = \left(-\frac{F'_x\left(0,0,0\right)}{F'_z\left(0,0,0\right)}, -\frac{F'_y\left(0,0,0\right)}{F'_z\left(0,0,0\right)}\right) = \left(-1,-1\right)
$$

$$
D_u f(0,0) = (-1,1) \cdot \left(\cos\left(\frac{2\pi}{3}\right), \operatorname{sen}\left(\frac{2\pi}{3}\right)\right) = (-1,-1) \cdot \left(-\frac{1}{2}, \frac{\sqrt{3}}{2}\right) = \frac{1-\sqrt{3}}{2}
$$

- (a) El potencial eléctrico en un punto  $(x, y)$  viene dado por  $V = \log \sqrt{x^2 + y^2}$ . Calcular la derivada direccional de V en el punto (3,6) en la dirección que va desde ese punto al (2,4). Demostrar que la variación del potencial en cualquier punto es máxima a lo largo de rectas que pasan por el origen.
- (b) En la ecuación  $x \frac{\partial z}{\partial x} + \sqrt{1 + y^2} \frac{\partial z}{\partial y} = x$ *x*  $y = y^2$   $\partial y$  $\dfrac{\partial z}{\partial x}+\sqrt{1+y^2}\:\dfrac{\partial z}{\partial y}=x\,$  efectuar el cambio de variable

$$
u = \log x \qquad \quad v = \log \left( y + \sqrt{1 + y^2} \right)
$$

escribir esta ecuación en función de *<sup>z</sup> u*  $\frac{\partial z}{\partial u}$  y  $\frac{\partial z}{\partial v}$ *v*  $\displaystyle{\frac{\partial z}{\partial v}}$  y las nuevas variables.

- (c) Calcular un vector tangente a la superficie gráfica de  $f(x, y) = x \operatorname{sen}(xy)$  en el punto  $P(1, \pi)$  que se encuentra en el plano vertical que contiene a la dirección  $(0,1)$ .
- (d) Representar la gráfica de la función  $z = 1 x^2 y^2$  justificando la respuesta a partir de la representación de las trazas de la función.
- (e) ¿Qué relación existe entre el plano tangente a una superficie definida por la función  $z = f(x, y)$  en un punto  $P(a, b)$  y la diferencial en dicho punto P? ¿Qué representa geométricamente la diferencial de una función en un punto?

Solución:

(a) El vector que une los dos puntos es (-1,-2) se tiene que  $u = \begin{bmatrix} 1 & 2 \end{bmatrix}$  $5\sqrt{5}$ *u*  $=\left(-\frac{1}{\sqrt{5}},-\frac{2}{\sqrt{5}}\right)$ . Como

$$
\nabla V(x,y) = \left(\frac{x}{x^2 + y^2}, \frac{y}{x^2 + y^2}\right) \qquad \nabla V\left(3,6\right) = \left(\frac{3}{3^2 + 6^2}, \frac{6}{3^2 + 6^2}\right) = \left(\frac{3}{45}, \frac{6}{45}\right) = \left(\frac{1}{15}, \frac{2}{15}\right)
$$

la derivada direccional es

$$
DV_u(3,6) = \nabla V(3,6) \cdot \left(-\frac{1}{\sqrt{5}}, -\frac{2}{\sqrt{5}}\right) = \left(\frac{1}{15}, \frac{2}{15}\right) \cdot \left(-\frac{1}{\sqrt{5}}, -\frac{2}{\sqrt{5}}\right) = \frac{-5}{15\sqrt{5}} = -\frac{-\sqrt{5}}{15}
$$

Como hemos visto,

$$
\nabla V(x,y) = \frac{1}{x^2 + y^2} (x, y)
$$

Por lo tanto la dirección del vector gradiente es la del vector (x,y), este vector es director de la recta que pasa por el punto y por el origen de coordendas.

(b) Aplicando la regla de la cadena se tiene

$$
\frac{\partial z}{\partial x} = \frac{\partial z}{\partial u} \frac{\partial u}{\partial x} = \frac{\partial z}{\partial u} \frac{1}{x}
$$

$$
\frac{\partial z}{\partial y} = \frac{\partial z}{\partial v} \frac{\partial v}{\partial y} = \frac{\partial z}{\partial v} \frac{1 + \frac{y}{\sqrt{1 + y^2}}}{y + \sqrt{1 + y^2}} = \frac{\partial z}{\partial v} \frac{\frac{\sqrt{1 + y^2} + y}{\sqrt{1 + y^2}}}{y + \sqrt{1 + y^2}} = \frac{\partial z}{\partial v} \frac{1}{\sqrt{1 + y^2}}
$$
  
Se tiene que  $x \frac{\partial z}{\partial x} + \sqrt{1 + y^2} \frac{\partial z}{\partial y} = x \Leftrightarrow \frac{\partial z}{\partial u} + \frac{\partial z}{\partial v} = e^u$ 

(c) Se tiene que

$$
T_1 = \left(0, 1, \frac{\partial f}{\partial y}(1, \pi)\right) = \left(0, 1, -1\right) \qquad \text{ya que } \frac{\partial f}{\partial y}(x, y) = x^2 \cos\left(xy\right)
$$

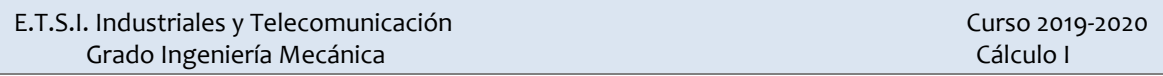

(d) Se trata de un paraboloide

Las curvas de nivel son circunferencias  $k = 1 - x^2 - y^2 \Leftrightarrow x^2 + y^2 = 1 - k$  siempre que k>1

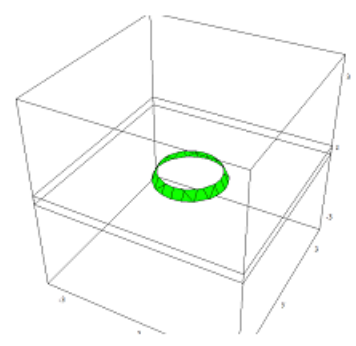

Si se considera x=cte o y=cte se obtienen parábolas

 $x = k \rightarrow z = 1 - k^2 - y^2$  $y = k \rightarrow z = 1 - x^2 - k^2$ 

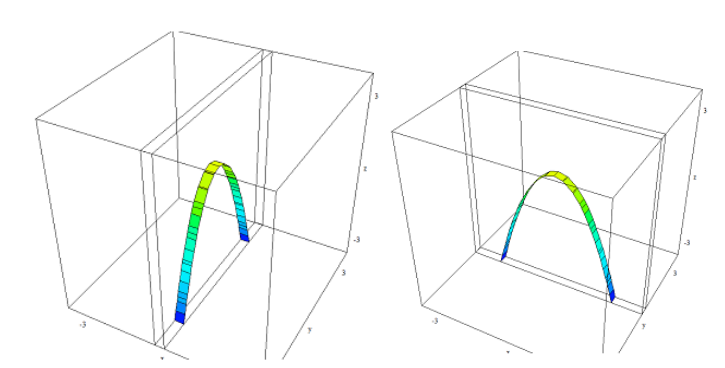

Se trata de un paraboloide

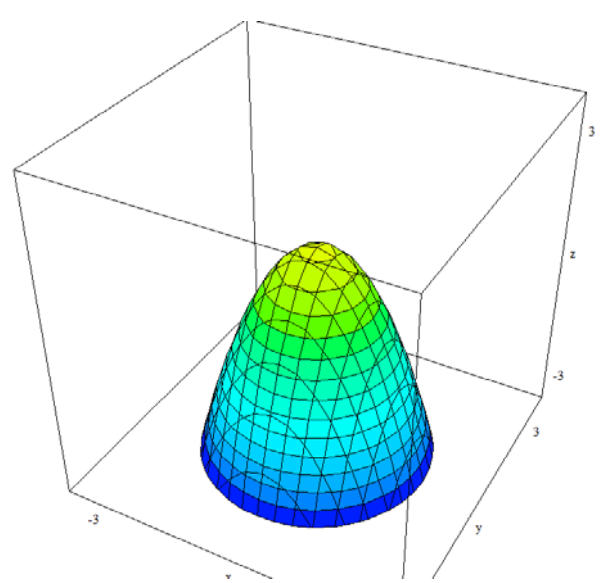

(e) Visto en clase. En el resumen del tema de funciones de dos variables se puede consultar la página 7.